## Folder 4S DL Dateigröße:

Endformat:

**210 x 220 mm 200 x 210 mm**

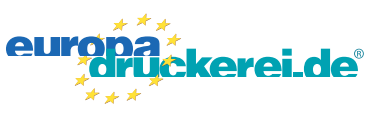

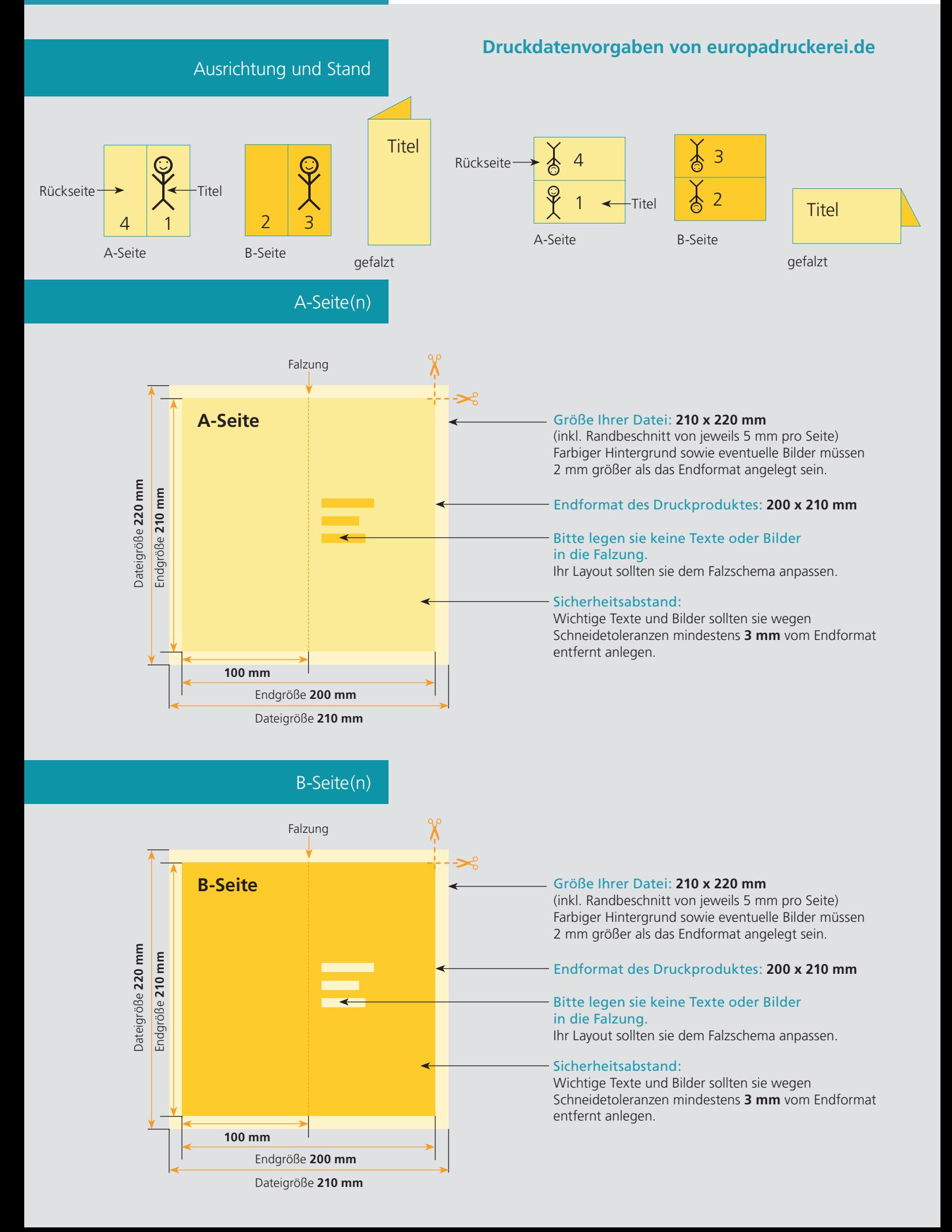

## Nutzen Sie unsere Druckerei App

e de la provincia de la construcción de la construcción de la construcción de la construcción de la construcció<br>La construcción de la construcción de la construcción de la construcción de la construcción de la construcción

Ξ

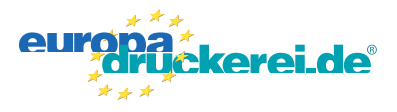

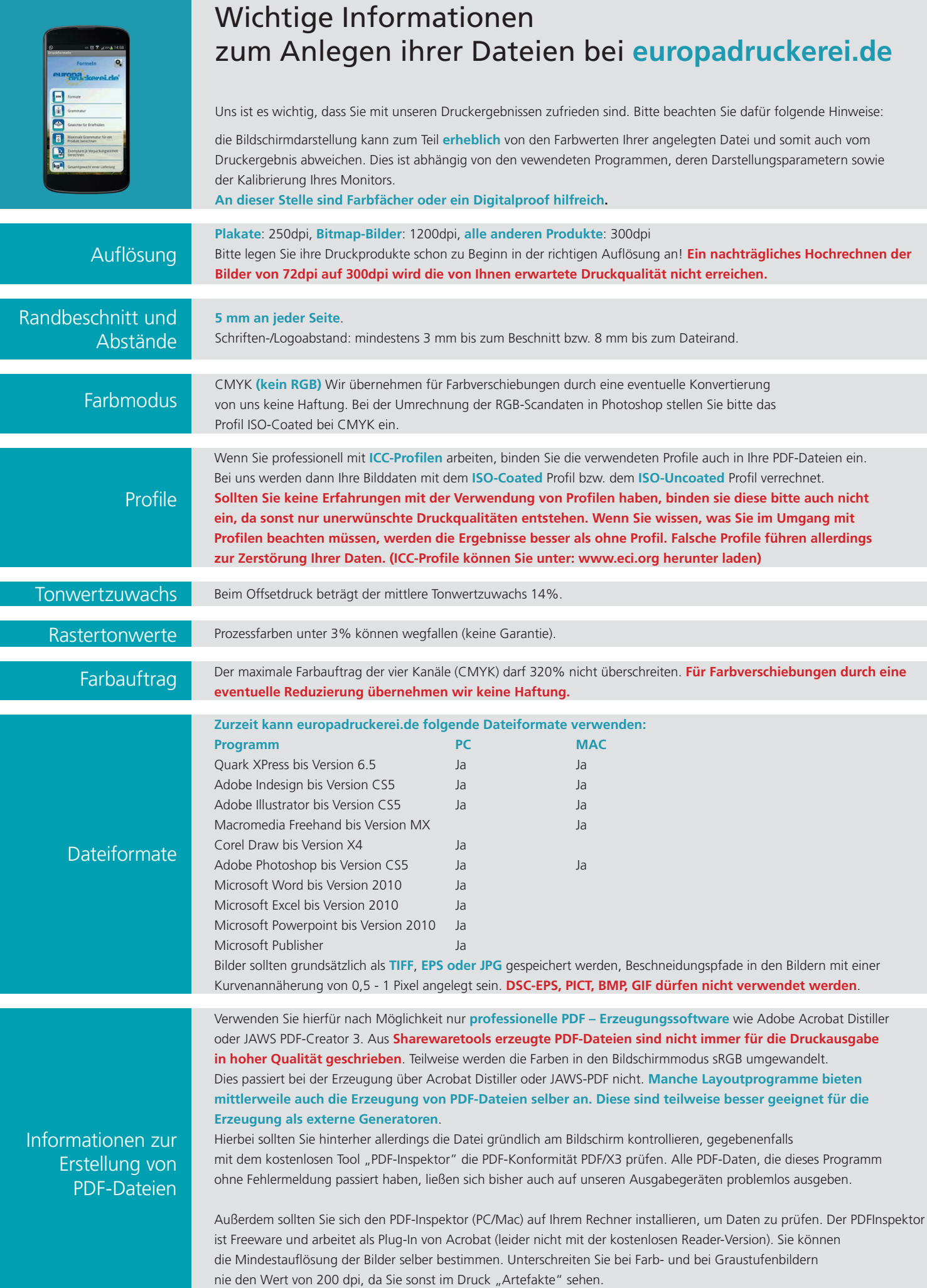